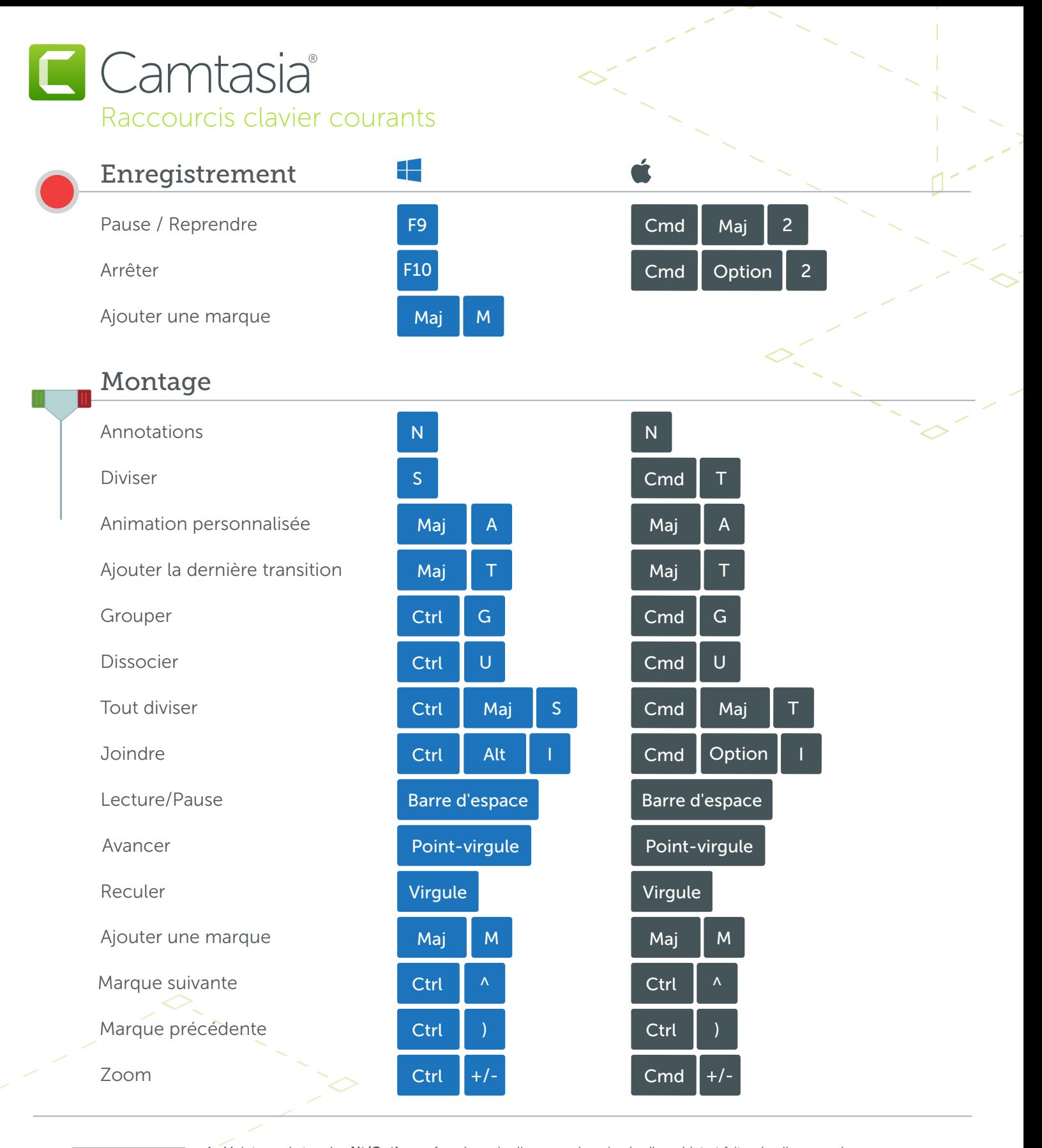

## Alt / Option

Maj

1. Maintenez la touche Alt/Option enfoncée, puis cliquez sur la poignée d'un objet et faites-la glisser sur le canevas pour rogner l'objet.

2. Maintenez la touche Alt/Option enfoncée, passez la souris sur le bord d'un clip dans le plan de montage, puis cliquez et faites glisser pour prolonger l'image de ce clip.

1. Maintenez la touche Maj enfoncée tout en faisant glisser un élément multimédia pour déplacer tous les éléments figurant sur la même piste.

2. Maintenez la touche Maj enfoncée tout en faisant glisser la tête de lecture pour diviser et déplacer tous les éléments multimédias en même temps.

\*De nombreux raccourcis peuvent être personnalisés (Préférences > Raccourcis)

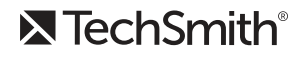